## the property of the PDF state  $\mathbb{P}$

## https://www.100test.com/kao\_ti2020/136/2021\_2022\_\_E8\_AE\_A1\_  $E7_AE_97_E6_9C_BA_E5_c98_136410.htm$  .

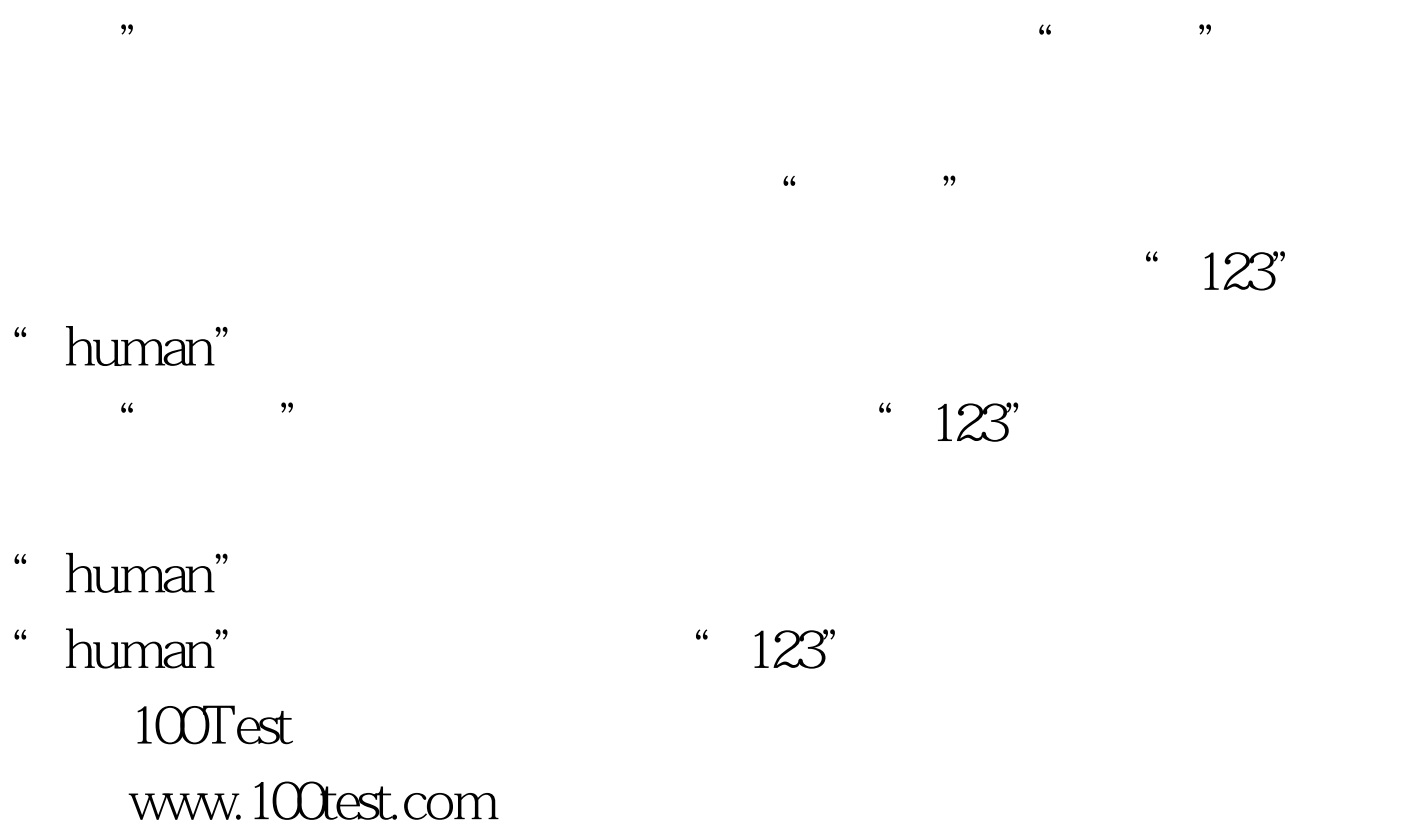